# Katarzyna Gaca Konsultant Klienta w Europie Środkowo-Wschodniej, Elsevier

# Tomasz Psonka

Dyrektor ds. Rozwiązań Badawczych w Europie Środkowo-Wschodniej, Elsevier

Strona | 15

# **Ocena jakości czasopism z wykorzystaniem parametrów bibliometrycznych w bazie Scopus.**

Sytuację panującą obecnie w komunikacji naukowej można określić jako nadmiar informacji. Zewsząd zalewają nas wiadomości, które początkowo wydają się interesujące w kontekście naszych badań, ale po zweryfikowaniu okazują się niesprawdzalne lub po prostu niewiarygodne. Sama weryfikacja to zajęcie żmudne i pracochłonne, co przekłada się negatywnie na efektywność naukowca. Oczywiście proces weryfikacji jako taki nie jest niczym złym – jest nawet konieczny, lecz może rodzić frustrację i niechęć. Gdy dodać do tego fakt, że świat nauki stał się globalny i konkurencyjny jak nigdy wcześniej, nasuwają się pytania: Jakich używać narzędzi, aby pracować efektywniej i skupiać się na tym, co jest ważne w pracy naukowej? Po jakie narzędzia sięgnąć, by dotrzeć do zweryfikowanych treści? Jak odpowiednio wybrać czasopismo dla planowanej publikacji? Czy periodyk, w którym zamierzam opublikować swoje badania, jest właściwy? Zapewne znakomita większość naukowców, szczególnie tych, którzy dopiero zaczynają karierę naukową, zadaje sobie takie pytania, kiedy chce przedstawić własne odkrycia na łamach czasopisma naukowego. Pewnie moglibyśmy przywołać tutaj wiele innych wątpliwości, niemniej w artykule spróbujemy odpowiedzieć na te postawione wyżej.

Z pomocą mogą przyjść narzędzia dostępne dla każdego naukowca, który pracuje dla instytucji naukowej, w ramach licencji krajowych zapewnionych przez polskie Ministerstwo Nauki i Szkolnictwa Wyższego. Właśnie teraz, wobec ogromu informacji i danych dostępnych w Internecie, często nieuporządkowanych i/lub niezweryfikowanych, bazy te zyskują na znaczeniu jak nigdy dotąd.

Jedną z nich jest **Scopus**. Z niniejszej publikacji dowiedzą się Państwo, jakie czasopisma są indeksowane w bazie, a także jakie parametry bibliometryczne warto wziąć pod uwagę przy ocenie czasopisma. Po przeczytaniu artykułu będą Państwo już wiedzieli, czym są **CiteScore**, **SJR**, **SNIP** i do czego służą. Jesteśmy przekonani, że przeczytanie tych kilku stron poświęconych bazie Scopus nie tylko zwiększy komfort użytkowania tego narzędzia, ale przede wszystkim zapewni lepsze zrozumienie funkcjonowania komunikacji naukowej na poziomie międzynarodowym. To z kolei powinno się przełożyć na bardziej efektywną pracę w zakresie publikowania prac w czasopismach i/lub u wydawców indeksowanych w Scopusie.

#### **Wstęp**

#### Strona | 16

Na całym świecie istnieje ponad 5 tysięcy wydawnictw (nie wspominając o drapieżnych), które wydają łącznie kilkadziesiąt tysięcy czasopism naukowych. Nie ulega wątpliwości, że nie wszystkie publikują treści dobrej jakości oraz są dobrze zarządzane i rozwijane. Naukowcy powinni czytać i publikować wyłącznie w rzetelnych czasopismach, spełniających wysokie standardy – również etyczne. Niestety, często czują się zagubieni w gąszczu wskaźników, nie wiedząc, którymi warto się kierować i na co zwracać uwagę przy wyborze czasopisma do opublikowania w nim pracy naukowej. Mamy nadzieję, że artykuł przynajmniej częściowo rozwieje wątpliwości.

Niezmiernie istotnym czynnikiem jest wybór odpowiedniego źródła informacji o czasopismach. Można pójść na skróty – zaufać popularnej wyszukiwarce internetowej – i w rezultacie paść ofiarą drapieżnego czasopisma lub wydawcy [1]. Dlatego znacznie lepiej jest poszukiwać informacji o czasopismach w bazach indeksujących recenzowane treści naukowe, które muszą spełniać określone kryteria jakościowe, aby być indeksowane. W tych bazach próżno szukać czasopism drapieżnych czy o wątpliwej reputacji.

**Scopus** to największa na świecie baza indeksująca wyłącznie recenzowane publikacje naukowe, doniesienia konferencyjne i książki, a także patenty. Aktualnie (listopad 2017 roku) w bazie znajduje się przeszło 70 milionów prac (z czego zaledwie 10% wydał właściciel bazy, firma Elsevier), a dane o ich cytowaniu przekraczają półtora miliarda i sięgają 1970 roku [2]. Łącznie w bazie zindeksowanych zostało blisko 38 tysięcy czasopism, aktywnych obecnie jest zaś około 23 tysięcy. Różnica ta wynika z faktu, że część periodyków zakończyła działalność, połączyła się z innymi, zmieniła tytuł lub została usunięta przez radę sprawującą pieczę nad jakością indeksowanych czasopism.

Zaletami bazy są niewątpliwie jej aktualność oraz rygorystyczne kryteria doboru źródeł, przestrzegane przez niezależny panel ekspertów oceniający czasopisma i książki przed włączeniem ich do bazy (Content Selection and Advisory Board, CSAB) [3]. Między innymi z tych powodów dane z bazy Scopus są uznawane za rzetelne i obiektywne, a w konsekwencji – wykorzystywane przy tworzeniu światowych rankingów uczelni (zaufali nam m.in. twórcy rankingów Times Higher Education, QS, Financial Times). Stanowią też źródło informacji dla największych instytucji finansujących badania, takich jak National Science Foundation w USA oraz European Research Council. Wspomniane rygorystyczne kryteria

doboru i oceny czasopism indeksowanych w bazie Scopus gwarantują, że uwzględniane są jedynie czasopisma, w których warto publikować, a mnogość parametrów pozwala kompleksowo ocenić periodyk przed dokonaniem ostatecznego wyboru.

#### **Jakie czasopisma są indeksowane w bazie Scopus?**

Strona | 17

Proces oceny czasopism zgłaszanych przez redakcje lub wydawców do indeksowania w bazie Scopus obejmuje etap oceny spełnienia kryteriów minimalnych, a następnie - w przypadku ich spełnienia etap pełnej oceny merytorycznej, dokonywanej przez radę CSAB [3, 4]. Kryteria minimalne obejmują międzynarodowy zasięg czasopisma, jasno określone cele i zakres tematyczny, zgodność składu redakcji z tematyką, regularność publikacji (nadany ISSN), streszczenia, tytuły i słowa kluczowe w języku angielskim, dobrej jakości, kompletna strona internetowa w języku angielskim czy bibliografia w alfabecie łacińskim (akceptowane są transliteracje z innych alfabetów) i dostęp do treści online. Bezwzględnie wymagane jest również posiadanie i przestrzeganie oświadczenia dotyczącego zasad etyki, czyli Publishing Ethics and Malpractice Statement. Dokument ten ma precyzyjnie określać zakres obowiązków, praw i odpowiedzialności autorów, recenzentów oraz redaktorów (i rady naukowej czasopisma, jeśli została powołana) [5].

W bazie Scopus można znaleźć czasopisma wydawane w ponad 40 lokalnych językach (także w języku polskim). Wiele periodyków dotyczy tematyki regionalnej lub specyficznej dla danego kraju - w tym przypadku wymóg różnorodności geograficznej pochodzenia autorów i redakcji nie jest rygorystycznie przestrzegany. W przypadku tematów ogólnych, na które wypowiadać się mogą eksperci z całego świata (przykładowo: chemia czy fizyka), różnorodność jest już wymagana. Na dalszym etapie oceny czasopisma bierze się pod uwagę jakość publikowanych treści, ich aktualność i oddźwięk w środowisku akademickim. Nie bez znaczenia pozostaje reputacja rady, redakcji i wydawcy periodyku. Cały proces jest realizowany przez członków CSAB, którzy mają duże doświadczenie w pracy naukowej i w pracy redaktora. Ich nazwiska i dorobek naukowy są publicznie dostępne, by użytkownicy bazy mieli pewność, że nad doborem i jakością indeksowanych czasopism czuwają eksperci, a nie anonimowe lub niedoświadczone osoby.

Czasopisma indeksowane w bazie poddaje się regularnej ocenie jakościowej. Każdego roku wszystkie periodyki są sprawdzane na trzy sposoby w celu wykrycia tytułów, których jakość pogorszyła się od momentu przyjęcia do bazy. Pierwszy sposób polega na sprawdzeniu, czy czasopismo spełnia sześć kryteriów ilościowych (w tym: określone progi autocytowań, liczby dokumentów, wartości CiteScore) [4]. Jeśli dany tytuł nie spełnia przynajmniej jednego z tych wymogów przez dwa następujące po sobie lata, jest poddawany ponownej ocenie CSAB. Drugi sposób - noszący nazwę Radar

- to algorytm analizujący zachowanie czasopism oraz identyfikujący te, których zachowanie budzi wątpliwości związane z rzetelnością (bardzo znaczny wzrost liczby publikacji w kolejnych numerach albo gwałtowny wzrost liczby autocytowań). Jeśli zachowań tych nie można logicznie wyjaśnić, czasopismo jest ponownie oceniane w roku, w którym zauważono rażące nieprawidłowości. Jako że żaden algorytm nie potrafi bezbłędnie wykryć naruszeń etyki wydawniczej, przyjmowane są również zgłoszenia takich incydentów od przedstawicieli środowiska naukowego - to trzeci filar okresowego monitorowania jakości. Jeśli zgłoszenia są udokumentowane i spójne, mogą stanowić podstawę do ponownej oceny czasopisma, a w razie potwierdzenia informacji zewnętrznej - do jego usunięcia z bazy. Usunięcie periodyku każdorazowo skutkuje nałożeniem okresu karencji trwającego 5 lat. Ponadto regularnie aktualizowana i publikowana jest lista czasopism usuniętych z bazy, z wyszczególnieniem między innymi tytułu, przyczyny usunięcia i numeru, od którego czasopismo nie będzie indeksowane.

## **Parametry bibliometryczne w odniesieniu do czasopisma**

W bazie Scopus dostępnych jest kilka parametrów bibliometrycznych, którymi można się posiłkować, szacując jakość czasopisma. Należy tu podkreślić, że zawsze powinno się korzystać z różnych parametrów, a nie przyglądać się indywidualnym wartościom i wyłącznie za określony rok. Trzeba jednocześnie pamiętać, iż niektóre parametry nie są znormalizowane, więc ich wartość będzie zależeć od dziedziny. Dlatego nie można z nich korzystać, porównując czasopisma dotyczące odrębnych, niespokrewnionych ze sobą dziedzin, przykładowo z chemii i historii.

W przypadku parametrów bibliometrycznych określających jakość czasopism warto pamiętać, że ich podstawową rolą jest ilościowe opisanie poczytności i cytowalności danego tytułu. Należy zatem unikać korzystania z nich podczas dokonywania innych ocen – oceny indywidualnej publikacji czy też dorobku naukowego autora. Ocena indywidualnej publikacji powinna się opierać na sumarycznej liczbie cytowań, parametrze Field-Weighted Citation Impact [6] oraz przykładowo na parametrach PlumX Metrics, określających oddźwięk danej publikacji w społeczeństwie [7]. Z kolei oceniając dorobek naukowca, kierujmy się dedykowanymi współczynnikami (jak indeks H), zamiast "przenosić" wartości parametrów z czasopism, w których autor publikował, bezpośrednio na jego dorobek – w myśl zasady, że można mieć fatalny artykuł w świetnym czasopiśmie i *vice versa*.

W bazie Scopus czasopisma mają trzy parametry bibliometryczne: CiteScore, SCImago Journal Rank (SJR) oraz Source Normalized Impact per Paper (SNIP). Analiza ich wartości w wybranym przedziale czasu, w połączeniu z informacjami dostarczonymi przez specjalne narzędzie do oceny i porównywania czasopism (opis poniżej), pozwala na całościową ocenę periodyku.

Strona | 18

Społeczeństwo Informacyjne Zeszyt 2 – Wolumin 1 - 2017

#### **CiteScore**

i cytowaniach uwzględnionych w obliczeniach są dostępne na stronach czasopism w wykazie Strona 19 Parametr CiteScore to nieskomplikowany wskaźnik umożliwiający określenie średniej cytowalności czasopism. Jego niewątpliwą zaletą - obok prostoty - jest transparentność: informacje o dokumentach indeksowanych źródeł (więcej informacji poniżej). Wartości parametru CiteScore określają średnią liczbę cytowań otrzymanych w danym roku - odwołujących się do dokumentów opublikowanych w czasopiśmie w ostatnich 3 latach.

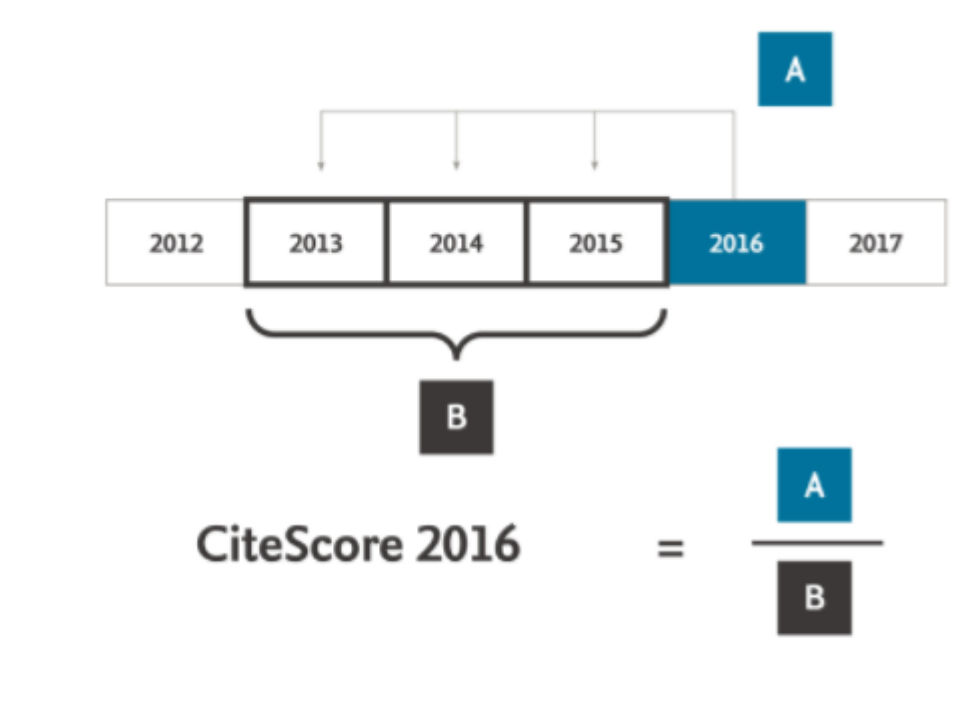

# Cytowania w 2016 2013 Dokumenty opublikowane w 20XX

*Ilustracja 1. Zobrazowanie metody obliczania parametru CiteScore.*

CiteScore ma kilka zalet w porównaniu z innym popularnym i podobnie skonstruowanym parametrem. Przede wszystkim uwzględnia trzyletni przedział, co czyni go bardziej obiektywnym w dziedzinach, w których cykl publikacji nie przebiega szybko. W przypadku czasopism medycznych lub w szeroko pojętej inżynierii dokumenty są cytowane często nawet w roku ukazania się, zaś w innych naukach społecznych, humanistycznych - cytowania mogą się pojawiać z opóźnieniem. Okres 3 lat pozwalana ocenę periodyków ze wszystkich dziedzin, ale jednocześnie doceniane są czasopisma publikujące aktualne treści, stanowiące przedmiot zainteresowania naukowców. Dodatkowym czynnikiem zwiększającym obiektywność CiteScore jest fakt, że w mianowniku uwzględnia się wszystkie

indeksowane dokumenty, czyli - obok artykułów naukowych - listy, noty czy erraty. Uniemożliwia to (do pewnego stopnia) celowe wpływanie na wartość mianownika, a co za tym idzie - na wartości parametru.

## **Scimago Journal Rank (SJR)**

Strona | 20

Parametr SJR ma na celu przede wszystkim określenie prestiżu danego czasopisma [8]. Uwzględnia nie tylko prestiż cytującego źródła, ale także jego związek tematyczny z cytowanym czasopismem. Dzięki współczynnikowi korygującemu wartość na podstawie liczby cytowanych prac opublikowanych przez czasopismo jest to współczynnik niezależny od rozmiaru periodyku. Metoda obliczania SJR uwzględnia również fakt, że cytowania nie są sobie równe - według założeń tego parametru cytowania pochodzące od czasopism z tych samych lub pokrewnych dyscyplin mają większą wagę niż te od czasopism z dziedzin niespokrewnionych, gdyż z większym prawdopodobieństwem są to cytowania uprawnione, merytorycznie stosowne. Należy jednak pamiętać, że istotna jest tutaj też różnorodność cytujących źródeł.

Wysokie wartości parametru SJR świadczą o dużym prestiżu, uznaniu i rozpoznawalności w środowisku naukowym. Wartość SJR tytułu cytującego może do pewnego stopnia wpływać na tytuł cytowany: jeśli czasopismo o wysokim SJR zacytuje czasopismo o niskim SJR, parametr tego drugiego może się zwiększyć. Oceniając periodyk na podstawie omawianego parametru, pamiętajmy, że SJR nie jest wskaźnikiem znormalizowanym, a zatem wartości będą odmienne dla czasopism z różnych dyscyplin.

### **Source Normalized Impact per Paper (SNIP)**

Parametr SNIP został wprowadzony przez Marka Moeda w roku 2010 i pozwala na określenie cytowalności danego czasopisma w odniesieniu do dziedziny [9]. Jest to jedyny znormalizowany parametr, który bierze pod uwagę różnice wynikające z odmiennych praktyk wydawniczych w różnych dziedzinach. Współczynniki korygujące uwzględnione w metodzie obliczania parametru obejmują średnią częstotliwość cytowań w danej dyscyplinie, a także czas dojrzewania publikacji (ile czasu upływa od opublikowania do szczytu cytowań) czy odsetek autocytowań. Warto wspomnieć, że sposób obliczania parametru był udoskonalany, między innymi w roku 2012 (przykładowo: zwiększono liczbę czynników korygujących) [10]. W pewnym uproszczeniu można powiedzieć, że wartość SNIP jest ilorazem średniej liczby cytowań z danego roku odnoszących się do publikacji z ostatnich 3 lat oraz potencjału cytowalności w danej dziedzinie. Dzięki temu, korzystając z wartości parametru SNIP, można pokusić się o porównanie czasopism z odmiennych dyscyplin, jak wspomniane wcześniej chemia i historia.

Strona | 21

# **Narzędzia do oceny jakości czasopism w bazie Scopus**

Jednym ze sposobów na znalezienie bieżących wartości parametrów czasopism indeksowanych w bazie Scopus jest wyświetlenie listy *Sources* i odszukanie tytułu lub wybranie go z listy. Poniżej (il. 2) przedstawiono zrzut ekranu pokazujący widok dla czasopisma "The Lancet Oncology" [11].

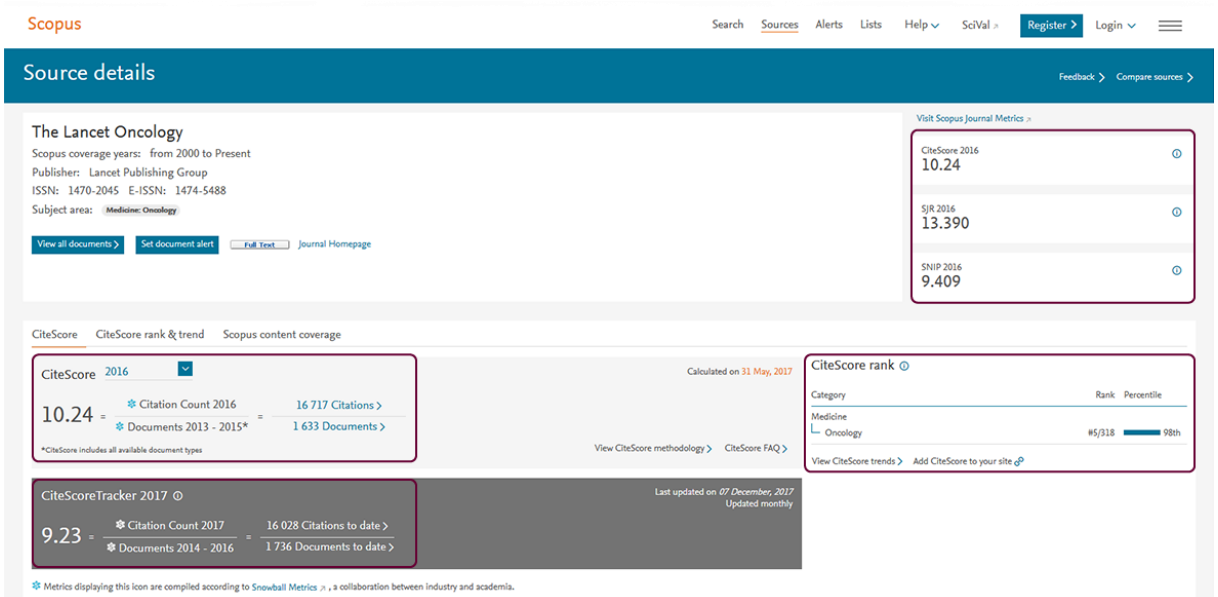

*Ilustracja 2. Strona dedykowana czasopismu The Lancet Oncology,*

*która jest widoczna po wybraniu czasopisma z listy czasopism indeksowanych.*

Bezpośrednio pod tytułem czasopisma znajdują się informacje o wydawcy, okresie indeksowania w bazie Scopus i dziedzinie naukowej. Z prawej strony prezentowane są bieżące wartości CiteScore, SJR i SNIP. Poniżej z lewej strony widać obliczenia parametru CiteScore. Pokazano tutaj dokładnie, ile cytowań i dokumentów zostało uwzględnionych w obliczeniach. Wartości w liczniku i mianowniku są podlinkowane, można więc poznać dokładną (co ważne, ogólnodostępną) listę cytujących i cytowanych prac. Poniżej znajduje się CiteScore Tracker: przedstawione tu wartości oblicza się w taki sam sposób jak CiteScore, ale dla bieżącego roku, a nie dla poprzednich, pełnych lat. Obliczenia przedstawione w CiteScore Tracker są aktualizowane raz w miesiącu i pozwalają oszacować, jak czasopismo funkcjonuje i czy jest cytowane na bieżąco. To cenne źródło informacji zarówno dla potencjalnych autorów, jak i dla redaktorów danego czasopisma.

Ponieważ CiteScore to parametr nieznormalizowany, można mieć trudności z określeniem, czy dana wartość jest dobra w określonej dziedzinie, czy też jest poniżej oczekiwań. Dlatego w bazie Scopus tworzone są dziedzinowe listy rankingowe czasopism na podstawie tego wskaźnika (CiteScore rank, z prawej strony). Można tutaj znaleźć informację o pozycji tytułu w danej dyscyplinie (w przypadku analizy czasopism publikujących prace z kilku dyscyplin, są one wszystkie wyświetlane).

W prezentowanym przykładzie "The Lancet Oncology" zajmuje 5. pozycję wśród 318 periodyków z dziedziny onkologii, co czyni ten periodyk lepszym od 98% pozostałych. Klikając w zakładkę *CiteScore rank & trend* (z lewej strony), można zobaczyć pełną listę czasopism z tej dyscypliny i poznać tytuły zarówno 4 lepszych, jak i ponad 300 gorszych według wartości parametru CiteScore. Takie porównanie jest bardzo wygodne i stosowne, ponieważ zestawiane są czasopisma z tej samej dziedziny ocenione według tego samego wskaźnika.

Strona | 22

Na znacznie pełniejszą ocenę czasopism oraz ich wygodne porównanie pozwala dedykowane narzędzie, do którego link znajduje się w prawym górnym rogu na głównej stronie lub na podstronie czasopisma – jak na il. 2 (nazwa linku: Compare sources). Po kliknięciu tego linku otwiera się narzędzie (il. 3), które umożliwia porównanie do 10 tytułów jednocześnie, na podstawie nie tylko bieżących wartości parametrów CiteScore, SNIP i SJR, ale również wartości historycznych, co umożliwia całościową ocenę jakości czasopisma. Periodyki do porównania można wyszukiwać za pomocą numeru ISSN, tytułu (lub jego fragmentu) albo wydawcy. Jest to jedna z najwygodniejszych i najlepszych metod oceny czasopisma, w którym chcemy opublikować pracę. Po wybraniu kilku tytułów do porównania pojawia się wykres z siedmioma zakładkami, z których każda odpowiada danemu parametrowi lub wartości (il. 4).

# **Compare sources**

Compare sources Search for and choose up to 10 sources to analyze and compare.

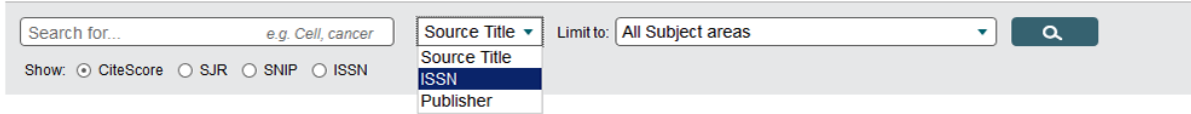

*Ilustracja 3. Narzędzie do porównywania czasopism – pole do wprowadzania zapytania.*

Jak widać poniżej na il. 4, narzędzie pozwala na całościową ocenę i porównanie jakości wybranych czasopism według siedmiu parametrów. Pierwsze trzy - CiteScore, SJR oraz SNIP - zostały omówione wcześniej. Pozostałe zakładki to sumaryczna liczba cytowań, liczba opublikowanych dokumentów, odsetek niecytowanych prac i odsetek artykułów przeglądowych. Przeanalizujemy je krok po kroku na przykładzie trzech czasopism z zakresu nauk rolniczych.

W przypadku pierwszych trzech zakładek od dobrego czasopisma należy oczekiwać tendencji wzrostowej lub przynajmniej stabilności. Rosnące wartości parametrów CiteScore, SJR i SNIP świadczą o tym, że tytuł cieszy się coraz większym zainteresowaniem naukowców, a także coraz większym prestiżem. Trzeba unikać wyboru czasopism, których parametry są bardzo niskie w porównaniu z innymi czasopismami (kolor zielony), maleją lub są nacechowane fluktuacjami (kolor czerwony).

Społeczeństwo Informacyjne

Zeszyt 2 – Wolumin 1 - 2017

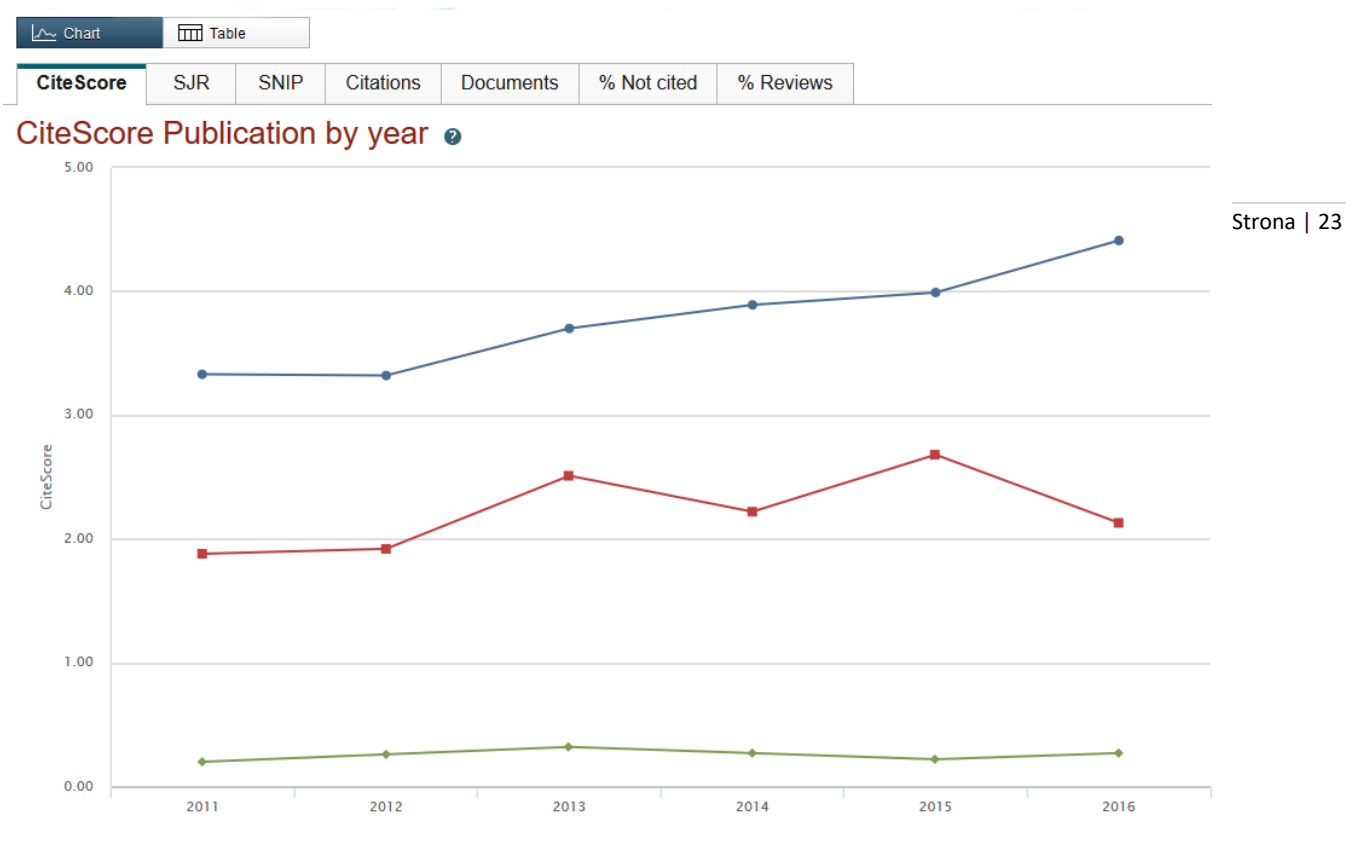

*Ilustracja 4. Narzędzie do oceny oraz porównywania jakości czasopism – wykres poglądowy.*

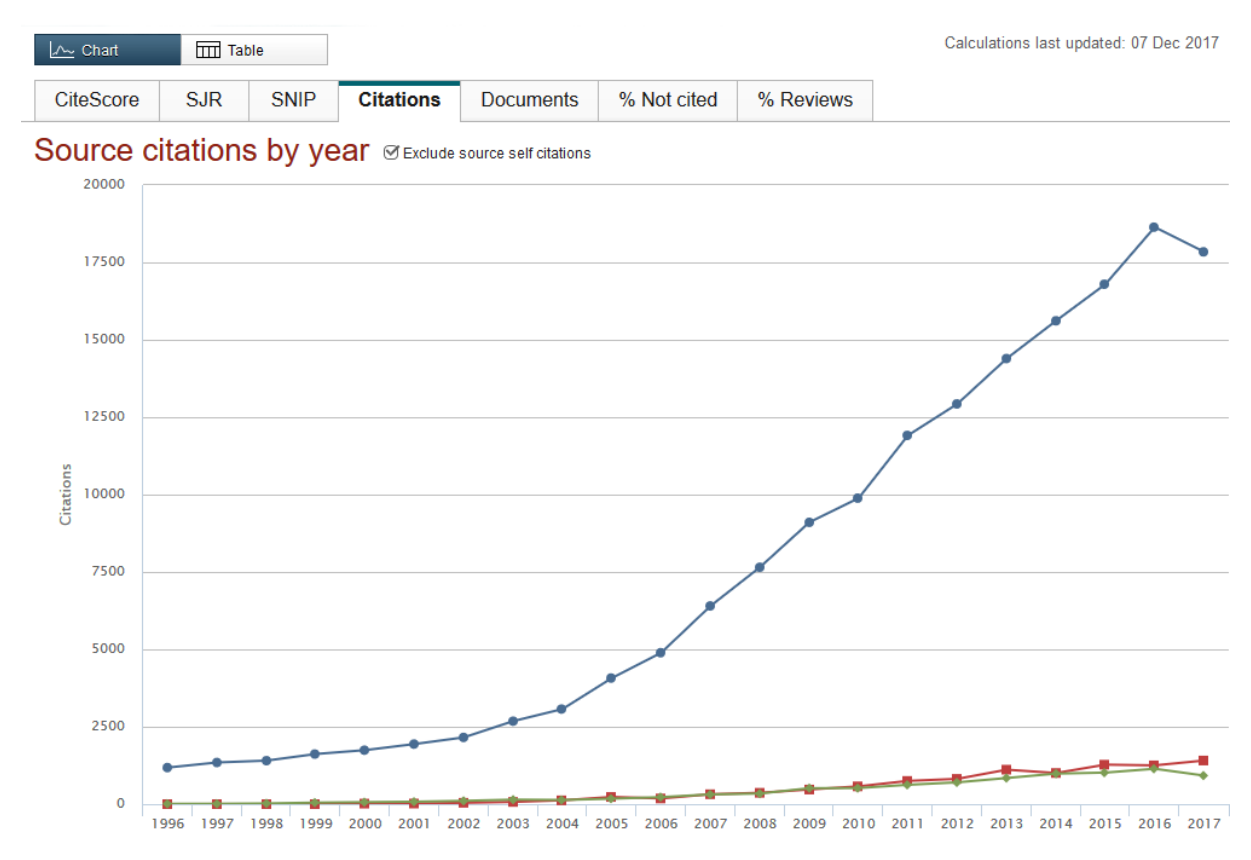

*Ilustracja 5. Narzędzie do oceny oraz porównywania jakości czasopism - zakładka z cytowaniami.*

W przypadku czwartej zakładki (il. 5) najlepiej skorzystać z możliwości wyłączenia autocytowań w obrębie czasopisma i nie brać pod uwagę bieżącego roku (jeśli rok się nie skończył, jeszcze mogą się pojawić cytowania). Warto też zwrócić uwagę na dużą dysproporcję między sumaryczną liczbą cytowań: czasopismo zaznaczone kolorem niebieskim znacznie odbiega od dwóch pozostałych. Może to świadczyć zarówno o jakości periodyku, jak i bezpośrednio o jego rozmiarze, gdyż liczba cytowań wiąże się nierozerwalnie z liczbą z opublikowanych dokumentów - co można zweryfikować dzięki następnej zakładce (il. 6).

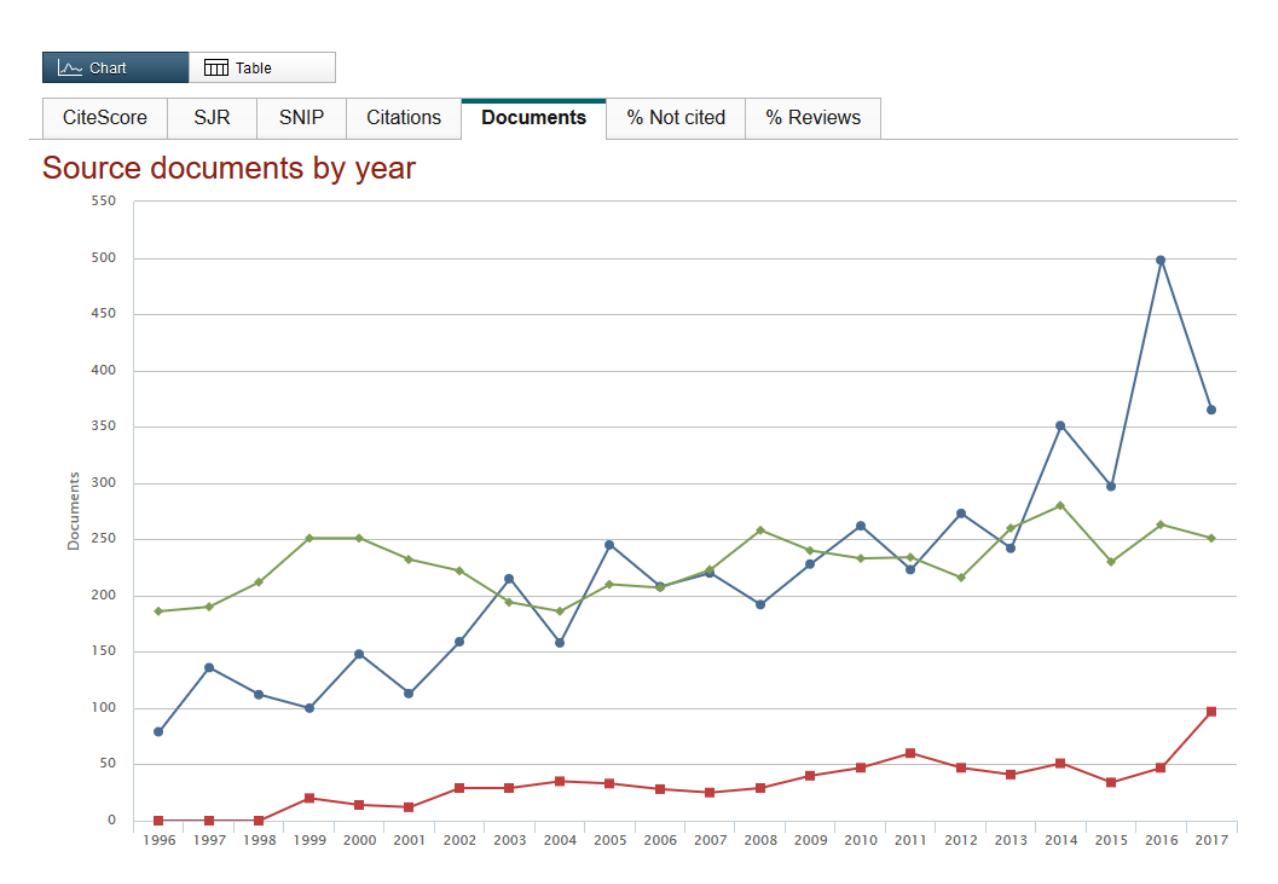

Ilustracja 6. Narzędzie do oceny oraz porównywania jakości czasopism – zakładka z liczbą dokumentów.

Analiza zakładek z liczbą dokumentów i liczbą cytowań (il. 6 oraz il. 5) pozwala wnioskować, że duża liczba cytowań czasopisma zaznaczonego kolorem niebieskim nie jest związana wprost z jego rozmiarem: publikuje ono podobną liczbę dokumentów co czasopismo zaznaczone kolorem zielonym. Można zatem przypuszczać, uwzględniając również analizę zakładek 1–3, że czasopismo zielone publikuje treści o mniejszym oddźwięku w środowisku naukowym, czyli (prawdopodobnie) gorszej jakości. Mówiąc o liczbie cytowań, warto wziąć pod uwagę kolejne dwie zakładki, prezentujące odsetek prac niecytowanych i odsetek artykułów przeglądowych (il. 7).

Strona | 24

#### Społeczeństwo Informacyjne

Zeszyt 2 – Wolumin 1 - 2017

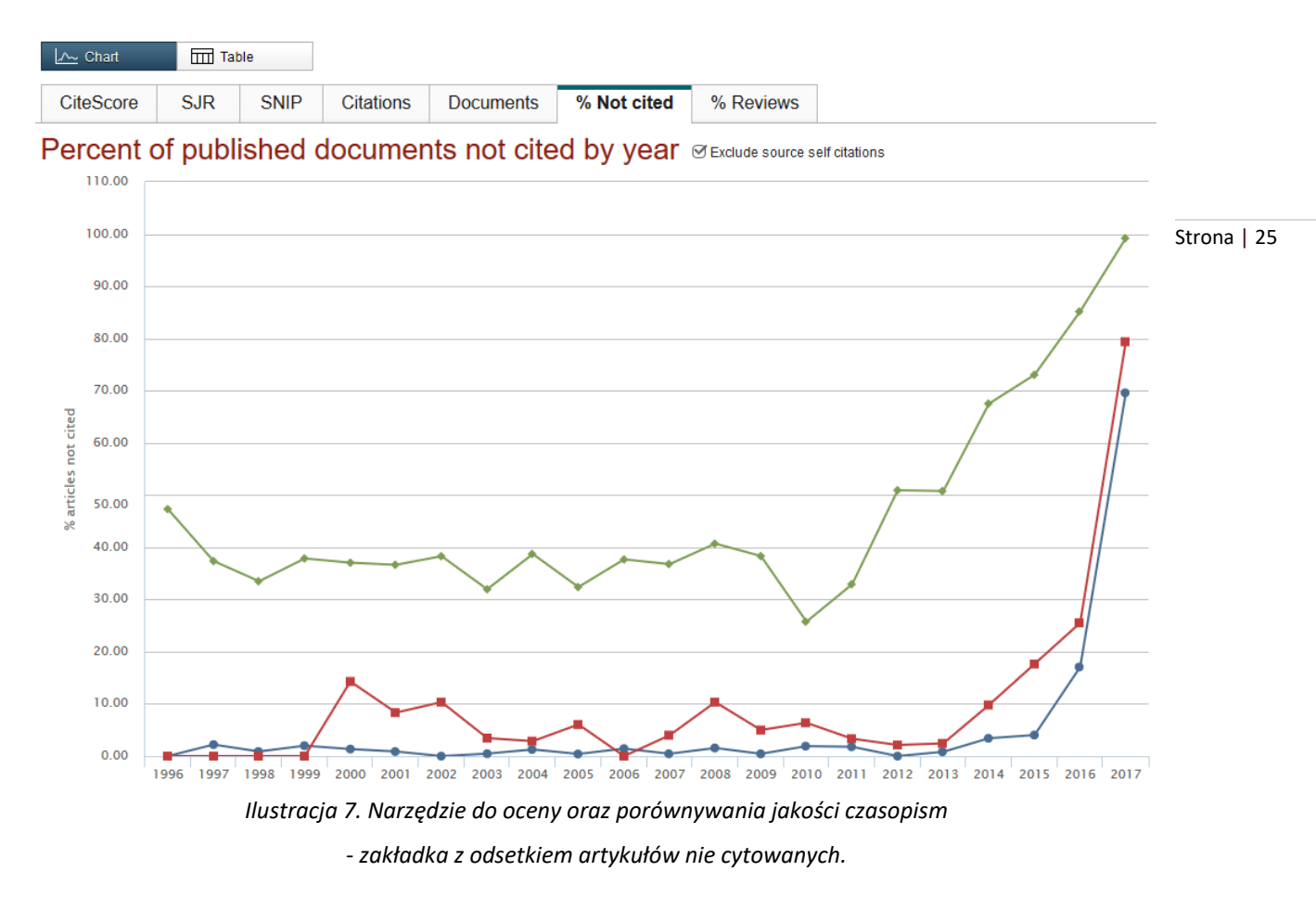

Analizując przebieg krzywych na il. 7, pamiętajmy, że dane z ostatnich 2–3 lat mogą nie być miarodajne, ponieważ są to dość młode artykuły, które mogły jeszcze nie zostać zauważone, przeanalizowane i zacytowane przez innych. Najlepiej, żeby wartości zawarte w tej zakładce były możliwie najmniejsze, tak jak w przypadku czasopisma oznaczonego kolorem niebieskim. Dość niekorzystnie - ponownie prezentuje się czasopismo zaznaczone kolorem pomarańczowym. Aż 48% artykułów z roku 1996 nie zostało (jeszcze) zacytowanych, a dla prac opublikowanych w latach 1997-2009 odsetek ten wynosił średnio około 35%. Niestety, wartość ta rośnie dla nowych artykułów (starszych niż 3 lata), co powinno wzbudzić niepokój.

Dlaczego warto dokonać też analizy ostatniej zakładki, pokazującej odsetek artykułów przeglądowych? Ponieważ artykuły przeglądowe najczęściej otrzymują najwięcej cytowań, co może zaburzyć obraz wartości wszystkich parametrów bazujących na średnich lub sumarycznych liczbach cytowań. Załóżmy, że analizujemy czasopismo, w którym ukazało się 100 artykułów. Jeden z nich był artykułem przeglądowym i otrzymał 100 cytowań, pozostałe - 0. Średnia liczba cytowań na artykuł wynosi zatem 1, ale czy jest obiektywna? Nie. Artykuły przeglądowe są niejednokrotnie nieocenionym źródłem wiedzy, ich znaczenia ani roli nie wolno w żaden sposób deprecjonować. My również nie chcemy tego robić, niemniej trzeba pamiętać, że czasopismo nie powinno sztucznie zwiększać liczby takich publikacji w celu uzyskania wyższych parametrów związanych z cytowaniami. Owszem, może się zdarzyć,

Strona | 26

że czasopismo poświęci jeden czy dwa numery w roku wyłącznie artykułom przeglądowym, przykładowo – dedykowanym znanej osobistości z okazji jubileuszu pracy naukowej lub urodzin. Należy jednak ostrożnie podchodzić do periodyków, w których odsetek artykułów przeglądowych systematycznie sięga kilkudziesięciu procent (oczywiście z wyjątkiem wszystkich czasopism deklarujących, że są czasopismami przeglądowymi).

**Czym się kierować poza parametrami, żeby nie popaść w tzw. punktozę?**

Sposób wybierania czasopisma przez naukowca powinien być analogiczny do sposobu wybierania banku, w którym chcemy zdeponować lokatę pieniężną. Jak wiadomo, bank musi być wiarygodny i dobrze zarządzany, a nasza lokata – dobrze oprocentowana. Z punktu widzenia autora rzeczą niezmiernie istotną jest to, aby jego publikacja, podsumowująca ważne odkrycie lub dokumentująca postęp nauki, została dostrzeżona przez możliwie najszersze grono naukowców, dla których będzie miała znaczenie. Innymi słowy, chodzi tu nie tylko o liczbę czytelników, ale także o ich zainteresowania. Dlatego warto przy wyborze czasopisma zwrócić szczególną uwagę na jego cele i zakres tematyczny (Aims and Scope). Ten krótki opis powinien jasno komunikować, jaką misję pełni dany periodyk, jakie treści publikuje i kto jest ich odbiorcą. Po lekturze opisu autor powinien umieć ocenić, czy jego artykuł pasuje do czasopisma.

Bardzo istotny jest skład redakcji lub rady naukowej, a w szczególności - redaktor naczelny i jego zastępcy. Należy przeanalizować ich dorobek oraz sprawdzić, czy są rozpoznawalni w środowisku naukowym. Ostrożnie podchodźmy do czasopism naukowych, których redaktorzy naczelni nie wskazują swojej afiliacji, a ich dorobek jest praktycznie niewidoczny w znaczących bazach, takich jak Scopus. Nie jest też dobrze, gdy zwykłe wyszukiwanie informacji o danej osobie za pomocą najpopularniejszej wyszukiwarki nie pozwala uzyskać żadnych sensownych wyników poza kilkoma portalami społecznościowymi. Warto ponadto zwrócić uwagę na radę naukową (o ile taka istnieje), a w szczególności - na jej skład i rolę (powinna ona być jasno opisana na stronie czasopisma).

Periodyki, które wybieramy jako miejsce publikacji pracy naukowej, bezwzględnie powinny postępować etycznie: stronić od plagiatów, zapewniać uczciwą i obiektywną recenzję naukową, w legalny sposób rozpowszechniać opublikowane dokumenty. Aby mieć pewność, że czasopismo jest prowadzone etycznie, należy zwrócić uwagę, czy posiada ono stosowne oświadczenie, które precyzuje zakres odpowiedzialności i praw autorów, recenzentów oraz edytorów. Ponadto takie oświadczenie powinno określać rolę redakcji oraz rady naukowej i wskazać kroki podejmowane w razie złamania zasad przez którąkolwiek ze stron. Oświadczenie jest podstawą, na której można budować relację autor

- recenzent - redakcja opartą na wzajemnym szacunku i zaufaniu. Incydenty naruszania deklarowanych zasad etycznych trzeba każdorazowo zgłaszać do redaktora naczelnego lub wydawcy, a także w uzasadnionych przypadkach - do administracji baz indeksujących.

Warto przeanalizować historię czasopisma i regularność jego ukazywania się. Periodyki, które często Strona | 27 zmieniały harmonogram wydawniczy, zmniejszając częstotliwość, albo wielokrotnie zmieniały tytuły, powinno się traktować z pewną dozą ostrożności. Taka historia nie oznacza, że czasopismo jest złej jakości, lecz może w pewien sposób świadczyć o mało efektywnym zarządzaniu albo o burzliwej przeszłości.

Nie bez znaczenia są też reputacja wydawcy oraz to, czy dany tytuł był lub jest oficjalnym czasopismem szanowanego stowarzyszenia naukowego (dotyczy to głównie czasopism medycznych). Należy sprawdzić, jakie czasopisma i książki wprowadza na rynek konkretny wydawca, czy je znamy i czytamy, a może nawet cytujemy albo już w nich publikowaliśmy. Na sam koniec - w razie wątpliwości - nie zaszkodzi zapytać kolegów z branży, czy znają dane czasopismo (lub wydawcę) i jakie mają z nim doświadczenia. Do relacji kolegów podchodźmy jednak z pewną dozą sceptycyzmu, ponieważ są to relacje subiektywne, zupełnie odmienne od twardych liczb – parametrów bibliometrycznych.

### **Podsumowanie**

Wybór czasopisma do publikacji artykułu naukowego nie jest zadaniem łatwym, ale ma zapewnić autorowi odpowiednie grono odbiorców, czyli naukowców, którzy chętnie zapoznają się z treścią pracy. Niezależnie od dyscypliny warto mierzyć wysoko i starać się o publikację w możliwie najlepszym periodyku.

Rzetelna i całościowa ocena jakości czasopisma - chociaż dość trudna - powinna stanowić podstawę decyzji naukowca o zgłoszeniu bądź niezgłoszeniu pracy do publikacji w danym tytule. W tak istotnych decyzjach nie należy kierować się przesłankami innymi niż twarde dowody, a w przypadku wątpliwości - zasięgnąć porady specjalisty, czyli bibliotekarza. W bazie Scopus znajduje się kilka wskaźników pomocnych w ocenie jakości czasopism (CiteScore, SJR czy SNIP) i trzeba korzystać z nich wszystkich, nie sugerując się wyłącznie jednym, gdyż może to prowadzić do błędnych wniosków.

Wśród wielu powodów, dla których warto publikować w źródłach indeksowanych w bazie Scopus, są ich międzynarodowy zasięg oraz sprawdzona i potwierdzona wysoka jakość, co łącznie przekłada się na większą rozpoznawalność i cytowalność opublikowanej pracy. Innymi słowy, zwiększamy swoje szanse na to, że inni naukowcy dostrzegą naszą publikację, a następnie ją zacytują. Aby jednak tak się

Strona | 28

stało, trzeba mieć świadomość, jak wygląda ocena czasopisma oraz jak się ono prezentuje na tle innych periodyków z określonego obszaru badawczego. Nie należy sugerować się jedynie przyzwyczajeniami ani jedynie rekomendacjami kolegów. Warto zadać sobie trud na etapie doboru czasopisma, ponieważ później ten trud będzie procentował w postaci licznych cytowań.

# **Bibliografia**

- 1. Kolata G.: Many Academics Are Eager to Publish in Worthless Journals [Internet]. 2017 (dostęp 04.12.2017)
- 2. Elsevier. Scopus Content at-a-glance [Internet]. 2017 (dostęp 04.12.2017)
- 3. Elsevier. Content Selection and Advisory Board [Internet]. 2017 (dostęp 20.11.2017)
- 4. Elsevier. Content Policy and Selection [Internet]. 2017 (dostęp 30.11.2017)
- 5. Elsevier. Policies and ethics [Internet]. 2017 (dostęp 03.12.2017)
- 6. Beatty S.: New Scopus Article Metrics: A better way to benchmark articles [Internet]. 2015 (dostęp 04.12.2017)
- 7. PlumX. PlumX metrics [Internet]. 2017 (dostęp 04.12.2017)
- 8. Guerrero-Bote VP., Moya-Anegón F.: A further step forward in measuring journals' scientific prestige: The SJR2 indicator. Journal of Informetrics 2012;6(4):674–688
- 9. Moed HF.: Measuring contextual citation impact of scientific journals. Journal of Informetrics 2010;4(3):265–277
- 10. Waltman L., van Eck NJ., van Leeuwen TN., Visser MS.: Some modifications to the SNIP journal impact indicator. Journal of Informetrics 2013;7(2):272–285
- 11. Elsevier. Scopus sources [Internet]. 2017 (dostęp 04.12.2017)

(Odnośniki do poszczególnych pozycji bibliografii znajdują się w publikacji na stronie informacja-naukowa.pl)

#### **INFORMACJA O AUTORACH**

Dr inż. **Katarzyna Z. Gaca** jest absolwentką Politechniki Krakowskiej oraz University of Strathclyde, posiadającą blisko dekadę doświadczenia w pracy naukowej i dydaktycznej w Polsce i w Europie. Specjalizuje się w chemii polimerów oraz w badaniu kinetyki reakcji chemicznych. Aktualnie pracuje jako Konsultant Klienta w firmie Elsevier, odpowiada za rejon Europy Środkowo - Wschodniej. Specjalistka w zakresie baz danych oraz rozwiązań firmy Elsevier stworzonych dla naukowców. Pasjonuje się tematyką etyki w pracy naukowej, a także problematyką szeroko pojętej bibliometrii.

**Tomasz Psonka** jest menedżerem z 20-letnim doświadczeniem w szeroko rozumianej branży usług informacyjnych. Zdobywał doświadczenie na różnych stanowiskach, m.in. w takich firmach jak Konica Minolta, MathWorks (MATLAB, Simulink). Obecnie pracuje w Elsevier jako Dyrektor ds. Rozwiązań Badawczych w Europie Środkowo-Wschodniej. Pasjonuje go tematyka ewaluacji nauki na poziomie krajowym oraz zarządzanie informacją naukową.